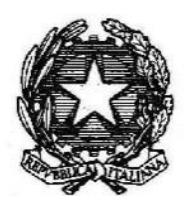

Ministero della Salute

## DIREZIONE GENERALE DELLA PROGRAMMAZIONE SANITARIA **UFFICIO 2 - ANAGRAFE FONDI SANITARI**

## **FAQ ANAGRAFE FONDI SANITARI**

# **ANNO 2021**

## **SOMMARIO**

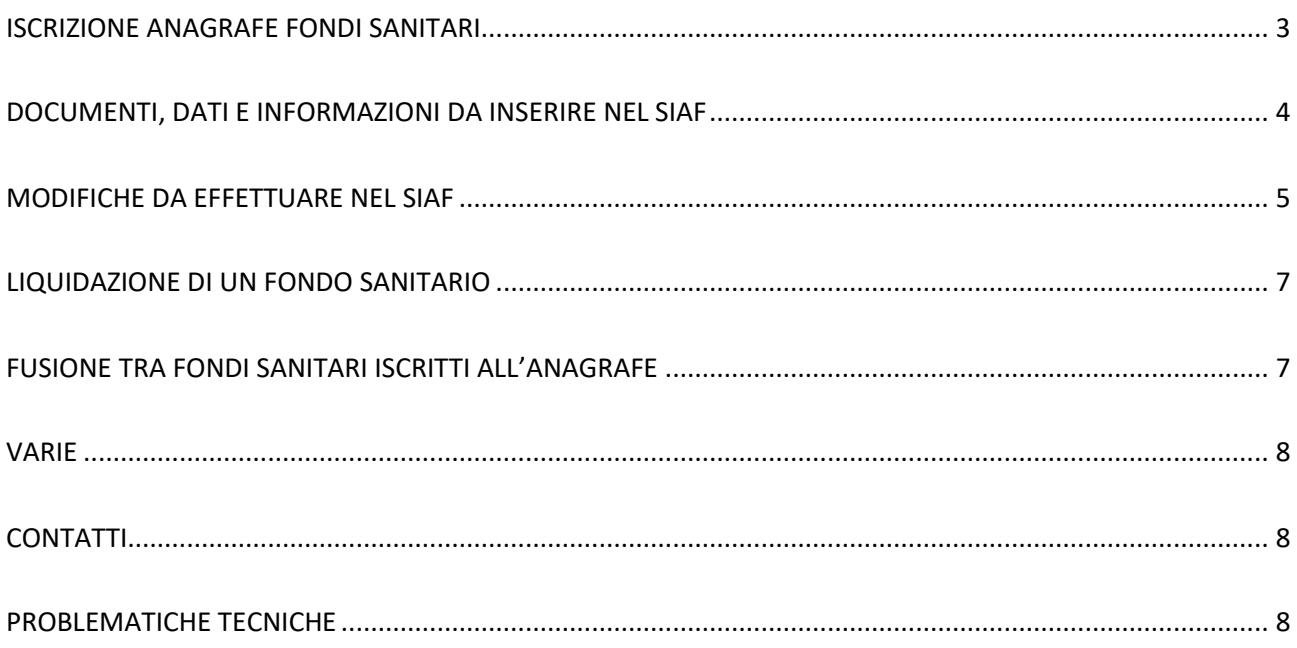

#### <span id="page-2-0"></span>ISCRIZIONE ANAGRAFE FONDI SANITARI

#### **1. Quali Fondi sanitari si possono iscrivere all'Anagrafe del Ministero della salute?**

Ai sensi del DM 27 ottobre 2009 si possono iscrivere all'Anagrafe i Fondi sanitari integrativi del Servizio sanitario nazionale istituiti o adeguati ai sensi del D. Lgs. 502/92 e gli enti, casse e società di mutuo soccorso aventi esclusivamente fine assistenziale, di cui all'art. 51, comma 2, lettera a), del decreto del Presidente della Repubblica 22 dicembre 1986, n. 917, e successive modificazioni. Pertanto per l'iscrizione all'Anagrafe si distinguono in due tipologie:

- 1) Tipologia A (ex Fondi doc): Fondi sanitari integrativi del Servizio sanitario nazionale istituiti o adeguati ai sensi del D. Lgs. 502/92. La denominazione deve contenere l'indicazione "fondo integrativo del Servizio sanitario nazionale". Tale denominazione non può essere utilizzata con riferimento a fondi istituiti per finalità diverse (art. 9 comma 2 D. Lgs. 502/92).
- 2) Tipologia B (ex Fondi non doc): enti, casse e società di mutuo soccorso aventi esclusivamente fine assistenziale, di cui all'art. 51, comma 2, lettera a), del decreto del Presidente della Repubblica 22 dicembre 1986, n. 917, e successive modificazioni.

#### **2. L'iscrizione all'Anagrafe è obbligatoria?**

NO, l'iscrizione non è obbligatoria. I soli Fondi sanitari iscritti possono beneficiare delle agevolazioni fiscali previste dalla normativa vigente.

#### **3. Un Fondo sanitario di recente costituzione si può subito iscrivere all'Anagrafe?**

Possono iscriversi all'Anagrafe tutti i Fondi sanitari che, nell'anno fiscale precedente a quello della richiesta di iscrizione, abbiano erogato solo prestazioni non ricomprese nei livelli essenziali di assistenza (solo extra LEA), fondi di tipologia A, e quelli che hanno dedicato, per l'erogazione di prestazioni extra LEA, almeno il 20 per cento dell'ammontare complessivo delle risorse destinate alla copertura di tutte le prestazioni garantite ai propri assistiti, fondi di tipologia B.

#### **4. Entro quale data deve essere inoltrata la richiesta di iscrizione all'Anagrafe?**

La richiesta di iscrizione o di rinnovo dell'iscrizione all'Anagrafe deve essere inoltrata telematicamente entro il 31 luglio di ciascun anno (art. 3 comma 1 DM 27/10/2009) tramite il Sistema Informativo Anagrafe Fondi (SIAF-NSIS).

Si precisa che per l'anno 2021 la scadenza della richiesta di iscrizione all'Anagrafe è il 31 luglio 2021, infatti la legge n. 21 del 26 febbraio 2021, all'art. 3 comma 6, ha stabilito che la convocazione delle assemblee per l'approvazione dei bilanci al 31 dicembre 2020 dovrà avvenire entro il 29 giugno 2021, ovvero entro centottanta giorni dalla chiusura dell'esercizio. Pertanto, i fondi sanitari hanno la possibilità di trasmettere tutta la documentazione, prevista dal DM 27 ottobre 2009, entro il 31 luglio 2021.

#### **5. Come viene rilasciato l'attestato di iscrizione all'Anagrafe?**

L'attestato viene rilasciato telematicamente dall'Ufficio 2 Direzione generale della programmazione sanitaria del Ministero della salute, con validità annuale.

#### <span id="page-3-0"></span>DOCUMENTI, DATI E INFORMAZIONI DA INSERIRE NEL SIAF

#### **6. Come posso registrare un fondo Sanitario all'Anagrafe dei Fondi?**

Per la registrazione di un nuovo fondo si deve far riferimento al manuale utente e di accreditamento relativo all'anno 2018 presente sul portale del Ministero ([clicca qui\)](http://www.salute.gov.it/portale/ministro/p4_8_0.jsp?lingua=italiano&label=servizionline&idMat=FS&idAmb=AFSI&idSrv=01&flag=P), Nel 2021 non ci sono state variazioni.

#### **7. Quale indirizzo di posta deve essere registrata nel SIAF?**

Nel riquadro "dati Fondo" deve essere *necessariamente* inserito l'indirizzo di posta elettronica certificata, come indicato nel manuale pubblicato nella pagina Anagrafe Fondi del sito istituzionale. Inoltre sarebbe opportuno che nel riquadro "Rappresentante Legale" venisse inserito un indirizzo di posta elettronica non certificata utile per le comunicazioni interlocutorie.

#### **8. Nel SIAF possono essere modificati i numeri telefonici e gli indirizzi e-mail dell'anagrafica?**

I riferimenti per i contatti telefonici e per la posta elettronica devono essere *costantemente aggiornati* al fine di poter permettere all'Anagrafe di effettuare le dovute comunicazioni. Tali modifiche devono essere effettuate dal possessore della userid del SIAF. In caso di variazione dell'indirizzo di posta certificata il Fondo Sanitario dovrà inviare anche un'e-mail a [fondisanitari@sanita.it](mailto:fondisanitari@sanita.it) dell'Anagrafe al fine di permettere l'aggiornamento nella rubrica del Ministero della salute.

## **9. Il compilatore di un Fondo Sanitario si può registrare come compilatore di un altro Fondo Sanitario?**

NO, ogni compilatore può essere registrato nel software SIAF per un unico Fondo Sanitario.

#### **10. Se il Fondo Sanitario ha smarrito l'Atto Costitutivo, quale documento deve trasmettere?**

In caso di smarrimento dell'Atto Costitutivo, il Fondo inserisce nel SIAF la denuncia di smarrimento fatta all'autorità competente e lo statuto in uso.

## **11. Ai fini dell'iscrizione all'anagrafe quali prestazioni vengono considerate erogabili dal fondo sanitario?**

Vengono considerate solo le prestazioni presenti nei nomenclatori approvati per l'anno di riferimento.

## **12. Esiste un modello di dichiarazione a firma del Legale Rappresentante che i Fondi Sanitari tipologia "A" possono utilizzare?**

Si, la dichiarazione a firma del Legale Rappresentante, da trasmettere al SIAF, deve essere redatta utilizzando il modello pubblicato e scaricabile dal portale istituzionale del Ministero della Salute alla pagina web "Anagrafe Fondi Sanitari", nella sezione intitolata "*Moduli*".

### **13. Esiste un modello di certificazione a firma del Legale Rappresentante che i Fondi Sanitari tipologia "B" possono utilizzare?**

Si, la certificazione prevista dall'art. 3, comma 4, DM 27.10.2009, da trasmettere al SIAF, deve essere redatta utilizzando il modello pubblicato e scaricabile dal portale istituzionale del Ministero della Salute alla pagina web "Anagrafe Fondi Sanitari", nella sezione intitolata "*Moduli*" .

#### **14. Come devono essere inserite le cifre nella pagina dati di bilancio?**

Le cifre devono essere inserite in migliaia di euro, senza utilizzare i punti di separazione, e con i due decimali.

La somma delle risorse impegnate per erogare le 4 tipologie di prestazioni, dell'elenco prestazioni della pagina dati di bilancio, deve essere uguale all'ammontare parziale.

#### **15. Cosa indica il simbolo \* nelle pagine dati di bilancio?**

Evidenzia che i dati da inserire sono obbligatori ai fini del rilascio dell'attestato**.**

**16. La colonna "iscritti pensionati e familiari" della pagina del siaf "numero iscritti" a chi si riferisce?** In tale colonna va inserito il numero dei pensionati, compreso gli esodati, iscritti al fondo e quello dei loro familiari se ne è prevista l'assistenza.

#### <span id="page-4-0"></span>MODIFICHE DA EFFETTUARE NEL SIAF

#### **17. Per cambiare il nominativo del compilatore inserito nel SIAF che procedura deve essere svolta?**

La procedura da seguire è la seguente:

- a. il nuovo compilatore, che dovrà sostituirsi a quello già registrato nel SIAF, deve effettuare la registrazione (richiesta di userid e password) al sistema NSIS seguendo le indicazioni riportate sul documento: 'Manuale Accreditamento Area Riservata'; disponibile sul portale del Ministero della Salute, nella sezione dedicata;
- b. il nuovo compilatore acquisisce in questo modo il suo userid;
- c. il nuovo compilatore, a conclusione di tutto l'iter accreditamento al sistema NSIS, deve accedere al Sistema SIAF, selezionando dal menu di sinistra la voce "SIAF – Sistema Informativo Anagrafe Fondi".
- d. il Rappresentante Legale del Fondo Sanitario, il cui nominativo è registrato nel SIAF, chiede con nota firmata in calce, all'Ufficio II– Anagrafe Fondi Sanitari, la sostituzione del compilatore, all'indirizzo di posta certificata [dgprog@postacert.sanita.it,](mailto:dgprog@postacert.sanita.it) indicando nome, cognome, userid e C.F. del precedente compilatore e di colui che lo dovrà sostituire. Alla richiesta dovrà essere allegato un documento di riconoscimento del Legale Rappresentante;
- e. l'Anagrafe Fondi Sanitari provvede a modificare il nome del compilatore e lo comunica al Fondo mediante l'e-mai[l fondisanitari@sanita.it.](mailto:fondisanitari@sanita.it)

#### **18. Come deve essere chiesto il reset della password del compilatore?**

Il reset della password del compilatore può essere chiesto, all'assistenza tecnica (Telefono: 800 178 178 oppure Email: [servicedesk.salute@smi-cons.it\)](mailto:servicedesk.salute@smi-cons.it), solo ed esclusivamente dal compilatore del Fondo Sanitario il cui nominativo è registrato nel SIAF. Nella richiesta, il Compilatore deve indicare, oltre al proprio nominativo, il Codice Fiscale del Fondo o la Denominazione dello stesso, la propria user e l'e-mail inserita nel SIAF al momento della registrazione (richiesta di userid e password) al sistema NSIS (vedi Manuale Accreditamento Area Riservata).

## **19. Per modificare la natura giuridica precedentemente registrata nel SIAF cosa deve fare il Fondo?** Il Sistema prevede che tale modifica possa essere svolta direttamente dal Fondo Sanitario.

## **20. Se il Rappresentante Legale di un Fondo Sanitario viene sostituito, come deve essere effettuata la modifica nel SIAF?**

Il cambiamento del nominativo del Rappresentante Legale nel SIAF può essere svolto dal Fondo Sanitario stesso accedendo alla pagina "dettaglio del fondo" e successivamente comunicando tale variazione all'Anagrafe all'indirizzo e-mail [fondisanitari@sanita.it.](mailto:fondisanitari@sanita.it)

## **21. Se il Fondo Sanitario deve modificare la denominazione oppure il proprio codice fiscale, oppure la sede legale, quale procedura deve seguire?**

La procedura prevede quanto segue:

a. il Rappresentante Legale del Fondo Sanitario, il cui nominativo è registrato nel SIAF, richiede, all'Ufficio II – Anagrafe Fondi Sanitari, con nota firmata in calce e tramite posta certificata [dgprog@postacert.sanita.it,](mailto:dgprog@postacert.sanita.it) la cancellazione momentanea dal SIAF indicandone la motivazione. Alla richiesta dovrà essere allegato un documento di riconoscimento del Legale Rappresentante.

- b. L'Anagrafe effettua la cancellazione e comunica al Fondo Sanitario la possibilità di procedere alla nuova registrazione.
- c. Il Fondo Sanitario può accedere al SIAF utilizzando Userid e Password già in suo possesso ed eseguire la nuova registrazione.

## **22. Se il Fondo deve modificare la tipologia (da tipologia A a tipologia B o viceversa) quale procedura deve seguire?**

Il Rappresentante Legale del Fondo Sanitario, il cui nominativo è registrato nel SIAF, deve inviare, all'Ufficio II – Anagrafe Fondi Sanitari, all'indirizzo [dgprog@postacert.sanita.it,](mailto:dgprog@postacert.sanita.it) una nota firmata in calce con richiesta di modifica della tipologia. Alla richiesta dovrà essere allegato un documento di riconoscimento del Legale Rappresentante.

#### <span id="page-6-0"></span>LIQUIDAZIONE DI UN FONDO SANITARIO

#### **23. Quale procedura deve seguire il Fondo, in liquidazione, che si vuole cancellare dall'Anagrafe?**

Il Rappresentante Legale del Fondo, il cui nominativo è registrato nel SIAF, o il liquidatori nominati, devono inviare, a conclusione della procedura di liquidazione, una richiesta di cancellazione, all'Ufficio II – Anagrafe Fondi Sanitari, firmata in calce, tramite posta certificata all'indirizzo [dgprog@postacert.sanita.it,](mailto:dgprog@postacert.sanita.it) ed allegare la seguente documentazione:

- Il documento di riconoscimento del firmatario della nota (rappresentante Legale del Fondo Sanitario o del liquidatore).
- Il verbale dell'ultima assemblea che ha deliberato la chiusura del Fondo Sanitario e ha nominato i liquidatori.
- Nominativi e recapiti dei liquidatori.
- Ricevuta dell'Agenzia delle entrate di estinzione del C.F. del Fondo Sanitario.

#### <span id="page-6-1"></span>FUSIONE TRA FONDI SANITARI ISCRITTI ALL'ANAGRAFE

#### **24. Quale procedura devono seguire i Fondi iscritti all'Anagrafe che avviano un atto di fusione?**

Si possono avere due tipologie di fusione: un Fondo Sanitario confluisce in un altro Fondo oppure due o più Fondi si uniscono formando un nuovo Fondo Sanitario.

Il Rappresentante Legale del Fondo Sanitario incorporante, il cui nominativo è registrato nel SIAF, deve inviare una richiesta, all'Ufficio II – Anagrafe Fondi Sanitari, firmata in calce, tramite posta

certificata all'indirizzo [dgprog@postacert.sanita.it,](mailto:dgprog@postacert.sanita.it) nella quale venga indicato di effettuare, nel software del SIAF, la fusione dei Fondi ed allegare la seguente documentazione:

- Il verbale dell'ultima assemblea dei due Fondi Sanitari oggetto di fusione.
- L'atto e la relazione del Fondo incorporante.
- Un documento di riconoscimento del Legale Rappresentante firmatario della richiesta.

#### <span id="page-7-0"></span>VARIE

#### **25. I Fondi Sanitari già iscritti all'Anagrafe devono richiedere il rinnovo ogni anno?**

Si, ai sensi dell'art. 3 comma 6 del DM 27/10/2009; la richiesta rimane sempre volontaria.

#### <span id="page-7-1"></span>**CONTATTI**

#### **26. Come si può comunicare con l'Anagrafe Fondi Sanitari?**

È possibile:

- Scrivere all'indirizzo e-mail **[fondisanitari@sanita.it](mailto:fondisanitari@sanita.it)** per tutte le comunicazioni di tipo operativo relative all'iscrizione all'Anagrafe oppure alla posta certificata **[dgprog@postacert.sanita.it](mailto:dgprog@postacert.sanita.it)** per le comunicazioni che necessitano di una ricevuta di ritorno; come indicato nelle singole FAQ.
- Contattare il numero telefonico 06.59942625 e/o i numeri pubblicati sul portale.

#### <span id="page-7-2"></span>PROBLEMATICHE TECNICHE

#### **27. Cosa deve fare il Fondo che non riesce ad accedere al Sistema Informativo Anagrafe Fondi?**

Tale evento potrebbe verificarsi dopo un lungo periodo di mancato accesso al Sistema. Il Fondo deve:

- a. chiamare il call center telefonico al numero verde **800 178 178** (dal lunedì alla domenica, H24 7/7, incluse le festività),
- b. chiedere la riabilitazione della username,

attendere la mail con la nuova password temporanea (la mail verrà inviata all'indirizzo di posta elettronica indicata nel sistema al momento della Registrazione al sistema NSIS.

- c. accedere al sistema e personalizzare la password,
- d. rientrare nel sistema SIAF oppure in alternativa
- e. richiedere l'assistenza scrivendo alla casella postale al [servicedesk.salute@smi-cons.it.](mailto:servicedesk.salute@smi-cons.it)